## **INSTRUCTIONS POUR CONNECTER LE COMPTE VELOSPOT**

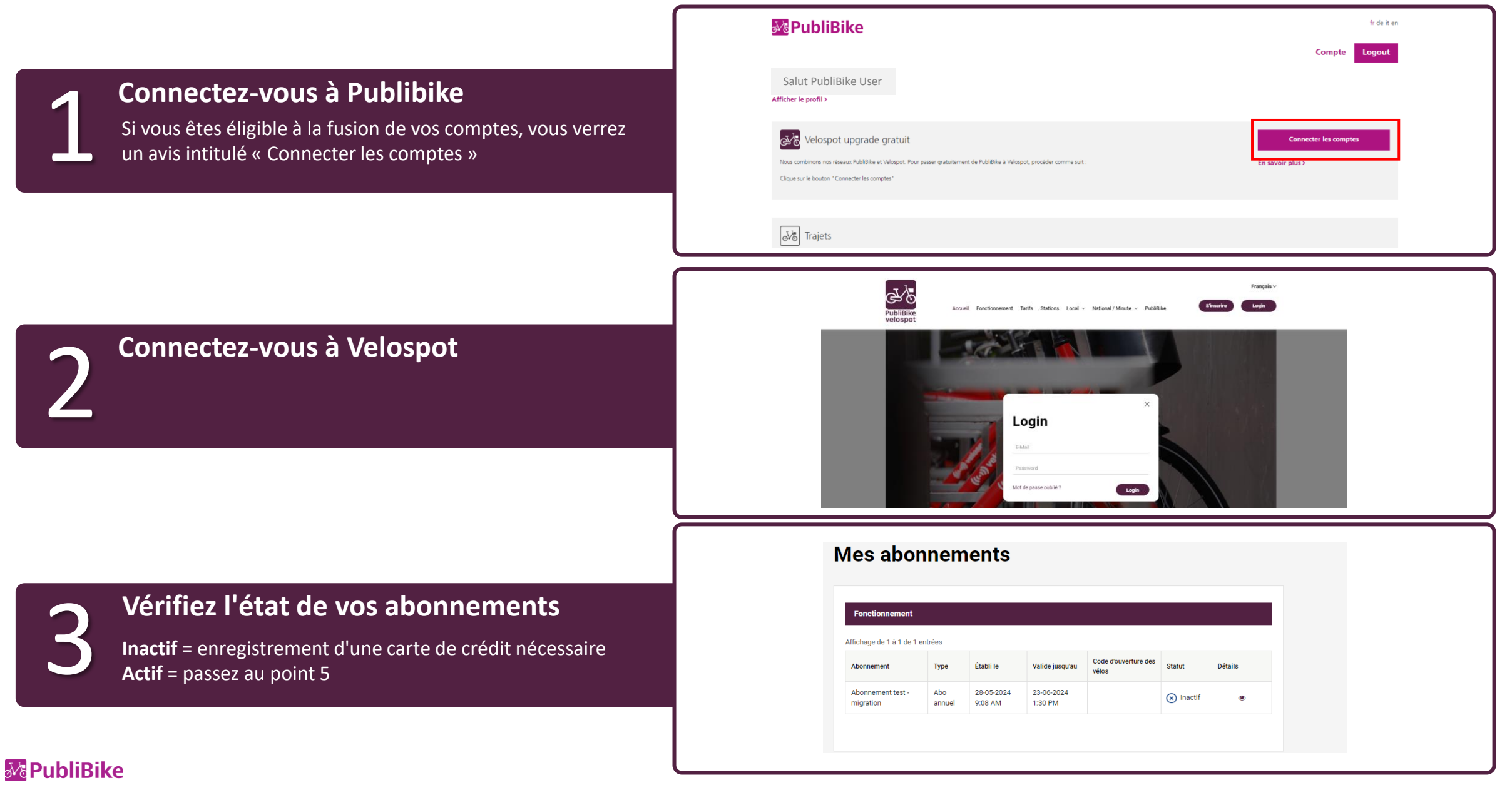

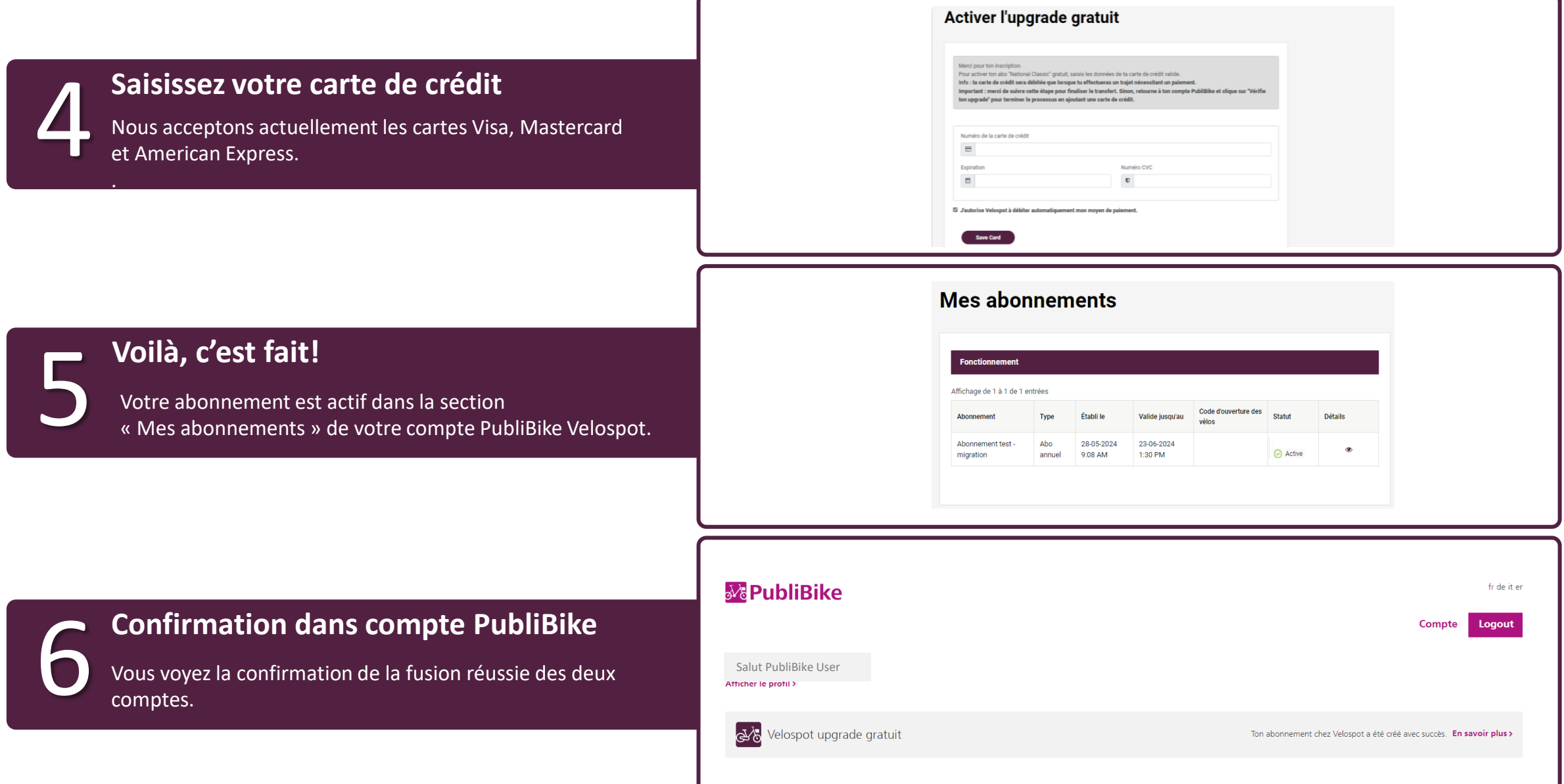

## same email address you have in your PubiBike account!